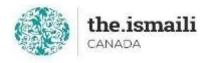

# **Introduction to Microsoft Excel - Basic**

## May 10, 11, 15: 5-7pm PT | 6pm-8pm MT | 8-10pm ET

## **Online via Zoom (The link will be sent to registered participants)**

### The fee for this course is \$10.00

#### **Course Outline**

**Registration for this course with pre-payment is required:** 

https://iicanada.org/form/introduction-microsoft-excel

For more information, please email: <a href="mailto:epb.crcprairies@iicanada.net">epb.crcprairies@iicanada.net</a>, or call/text: Zull

| ew Excel Interface                                                                                                    | Using Basic Formulas and function                                                                                                    |
|----------------------------------------------------------------------------------------------------|----------------------------------------------------------------------------------------------------|
| <ul> <li>Understanding the ribbon and contextual tabs</li> <li>Ribbon overview and back stage view</li> <li>Data entry to create a new workbook</li> <li>Navigate and save a workbook</li> <li>Using Excel templates</li> <li>Customize the quick access toolbar</li> <li>Inderstanding and Working with Data</li> <li>Selecting, entering, editing, and deleting data</li> <li>Adding a label and a value</li> <li>Using find, replace, go to, redo, and repeat Inserting/deleting cells, worksheets, rows</li> <li>Drmatting Workbook Elements</li> <li>Font group and alignment group of commands</li> <li>Creating and modifying styles</li> <li>Resizing columns</li> </ul> | <ul> <li>How to create formulas and function</li> <li>How to create formulas</li> <li>Use AutoSum and functions.</li> <li>Quick calculations</li> <li>Charting <ul> <li>Introductions to simple charts and Elements</li> <li>Sparkline</li> <li>Quick Analysis</li> </ul> </li> <li>Printing <ul> <li>Freeze panes</li> <li>Define Printing feature</li> <li>Print options</li> </ul> </li> <li>Using Comments <ul> <li>Editing Comments</li> <li>Deleting Comment</li> </ul> </li> </ul> |

Punjani at 403-689-8584 or the EPB office at (403) 215-6200 Ext. 7039